# **O caso Petrobras**

O presente capítulo tem como objetivo apresentar um estudo de caso da aplicação das ferramentas presentes num *software* de roteirização (*TRANSCAD*) para otimizar o transporte de funcionários de uma refinaria da Petrobras.

A seguir, será apresentada uma síntese da empresa e da refinaria estudada.

#### **3.1**

#### **A Petrobras e sua organização**

# **3.1.1 A PETROBRAS**

A história da Petrobras se confunde com a própria história do petróleo brasileiro. É uma Companhia integrada que atua na exploração, produção, refino, comercialização e transporte de petróleo e seus derivados no Brasil e no exterior. Possui mais de 100 plataformas de produção, dezesseis refinarias, trinta mil quilômetros em dutos e mais de seis mil postos de combustíveis. Com sede na cidade do Rio de Janeiro, a Petrobras possui escritórios e gerências de administração em importantes cidades brasileiras como Salvador, Brasília e São Paulo.

De acordo com o modelo de estrutura organizacional, a Companhia funciona com quatro áreas de negócio - E&P (Exploração e Produção), Abastecimento, Gás & Energia e Internacional -, duas de apoio - Financeira e Serviços - e as unidades corporativas ligadas diretamente ao presidente.

Além disso, há o CENPES , o centro de pesquisas da Petrobras, que possui uma das mais avançadas tecnologias do mundo e é reconhecido internacionalmente pela sua grande competência.

Como empresa de energia, a Petrobras atua em várias áreas desse setor, desde a exploração de gás e petróleo, refino, abastecimento até a distribuição. Podemos dividir as atividades da Companhia em:

Exploração e Produção – É o órgão da Petrobras que atua em pesquisa, localização, identificação, desenvolvimento, produção e incorporação de reservas de óleo e gás natural dentro do território nacional. A companhia, desfrutando do reconhecimento internacional, com tecnologia própria para águas ultraprofundas, está produzindo petróleo a preços competitivos em campos *off-shore* (marítimos) a profundidades cada vez maiores, além dos campos em terra presentes no Norte e Nordeste do país;

Gás & Energia - Utilizado como matéria-prima nas indústrias siderúrgica, química, petroquímica e de fertilizantes, o gás natural fornece calor, gera eletricidade e força motriz. Na área de transportes tem a capacidade de substituir o óleo diesel, a gasolina e o álcool, participando assim, direta e indiretamente da vida de toda a população. A área de gás e energia é a área responsável pela comercialização do gás natural nacional e importado, além da implantação de projetos, em parceria com o setor privado, que irão garantir a oferta deste combustível e de energia em todo o país;

Abastecimento e Refino – A empresa abastece quase toda a demanda do mercado brasileiro por derivados de petróleo através desta atividade - cerca de 1.847 mil barris por dia - bpd de petróleo e LGN 370 mil barris de gás natural. O refino consiste em processar a crescente produção de óleo brasileiro e estrangeiro, permitindo a conversão para derivados de alto valor agregado como gasolina, óleo diesel, gás liquefeito de petróleo (GLP) etc;

Internacional - A Petrobras desenvolve diversas atividades no exterior e mantém uma consistente atividade internacional, desde a exploração até a compra e a venda de petróleo, além de outros atributos em várias áreas. No exterior, além de estar presente em diversos países como Angola, Argentina, Bolívia, Colômbia, Estados Unidos, Nigéria, a Petrobras conta ainda com o apoio de seus escritórios no exterior como em Nova Iorque (ESNOR), e no Japão (ESJAP);

Transporte e Armazenamento – Este ocorre através de sua empresa subsidiária responsável pelas atividades de transporte e armazenamento: a Petrobras Transporte S.A.. A Transpetro tem como missão atuar como fornecedora de serviços de transporte e armazenamento;

Distribuição – Através da Petrobras Distribuidora, o objetivo da distribuição é prestar os melhores serviços em mais de sete mil e duzentos postos de serviços espalhados por diversas cidades e rodovias do País. A distribuidora mantém a liderança no mercado brasileiro de distribuição de derivados de petróleo, tendo mais de dez mil grandes empresas como clientes entre indústrias, termoelétricas, companhias de aviação e frota de veículos leves e pesados.

De acordo com a *Petroleum Intelligence Weekly*, a Petrobras é a oitava maior companhia no setor *Downstream* - refino, transporte e comercialização.

Ao todo a Petrobras possui quatorze refinarias, no Brasil, Estados Unidos e Argentina, sendo que no Brasil são onze refinarias com capacidade de produzir 1986 mil bpd, duas fábricas de fertilizantes, uma fábrica de Xisto, extensão total de dutos de 31.089km, 44 terminais, bases e 50 navios (frota própria).

O presente estudo contempla a análise do sistema de transporte de uma das mais representativas refinarias da empresa – A Refinaria de Duque de Caxias, no Rio de Janeiro.

## **3.1.2**

## **A Refinaria de Duque de Caxias - REDUC**

Localizada em Duque de Caxias no Rio de Janeiro as margens da Rodovia Washington Luiz e com uma área de 13km2 a REDUC tem como principais produtos: lubrificantes, gasolina, óleo diesel, querosene de aviação, GLP, *bunker* e nafta petroquímica.

É considerada a mais completa refinaria do sistema Petrobras. Sua contribuição anual em impostos atingiu em 2007 cerca de: R\$ 1,2 bilhão.

Com uma capacidade instalada de 242 mil barris/dia, foi inaugurada, em 1961, com apenas seis unidades, além da casa de força. No início da década de 70, recebeu a primeira planta de lubrificantes. Em 1979, já estava em funcionamento o segundo conjunto de lubrificantes e parafinas, com seis novas unidades.

A década de 80 marcou a chegada do gás natural. Já na última década do século passado, foram instaladas as unidades com foco na qualidade e diversificação de produtos e na proteção ao meio-ambiente, como a unidade de hidro-tratamento de QAV e diesel e outra para a recuperação de enxofre. O processo de modernização contínua é que permite que a Reduc comercialize atualmente uma linha de 52 produtos.

Parte da produção é exportada, principalmente para os Estados Unidos, Países da Ásia, Uruguai e Argentina. Outros derivados, como gases e naftas, são utilizados na indústria petroquímica. A REDUC também se destaca por ser a maior produtora de lubrificantes do Brasil (80%). A comercialização dos derivados garante a refinaria um faturamento anual de US\$ 6 bilhões.

#### **3.1.3**

## **Estrutura de Transportes da REDUC**

Para dar suporte às atividades ininterruptas de uma refinaria do porte da REDUC, uma complexa infra-estrutura logística de transporte precisa ser mantida e gerida. A refinaria conta com contratos de transporte para locomoções internas, no parque de refino, bem como de transporte para os seus funcionários de suas casas para o trabalho e vice-versa. A frota de ônibus e microônibus contratada para a prestação deste serviço conta com 49 veículos sendo 42 ônibus e 7 microônibus. Os ônibus possuem capacidade para transportar até 46 passageiros. Já os microônibus comportam, no máximo, 24 passageiros. Por razões relativas à Segurança, Meio Ambiente e Saúde da empresa um dos pilares da companhia *vans*, *minivans* e similares não são utilizados para a prestação deste serviço.

Como toda refinaria, a REDUC funciona 24 horas por dia, todos os dias, através de um sistema de turnos. São três os turnos diários. O primeiro iniciando às 7 da manhã, um segundo iniciando às 3 da tarde e o último às 11 da noite terminando com o rendimento de um novo turno na manhã do dia seguinte. Para buscar os funcionários em turno e retorná-los às suas casas, são disponibilizadas 28 linhas de ônibus e microônibus. Cada veículo operando neste regime executa 6 viagens por dia. Ao todo, nesta modalidade de transporte, mais de 1000 funcionários são transportados.

Para o revezamento dos turnos, a REDUC possui 5 equipes que se revezam através de uma escala. A cada dia, portanto, temos 3 equipes escaladas e 2 folgando. Este agrupamento exige que cada ônibus de turno tenha 5 rotas diferente, uma para cada equipe. A tabela de turno pode ser vista na figura abaixo:

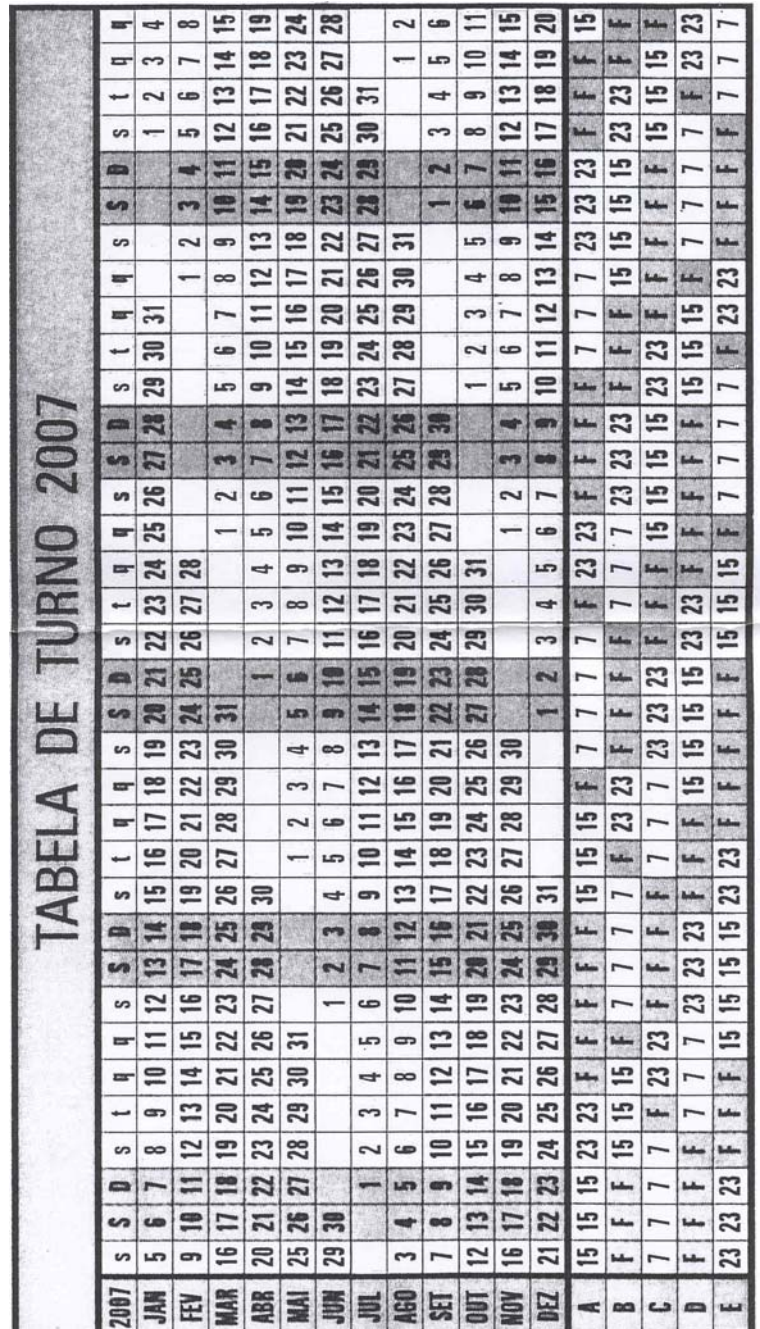

Tabela 4:Tabela de Turno 2007

Além do regime de turno, existe uma quantidade ainda maior de funcionários que trabalham em regime tradicional de trabalho, o regime administrativo. Para este grupo, as atividades iniciam-se as 7:30 da manhã e encerram-se as 16:30. Para este grupo de pessoas são disponibilizadas pela empresa 48 linhas de ônibus. Estes veículos, durante o dia, são utilizados para o transporte interno de passageiros dentro das unidades da própria refinaria.

Utilizando este serviço de transporte, estima-se que mais de 1700 pessoas são usuárias. Cada veículo operando neste regime executa 2 viagens por dia, no período de segunda a sexta-feira.

Uma representação esquemática com as viagens de turno e do horário administrativo pode ser vista na figura abaixo:

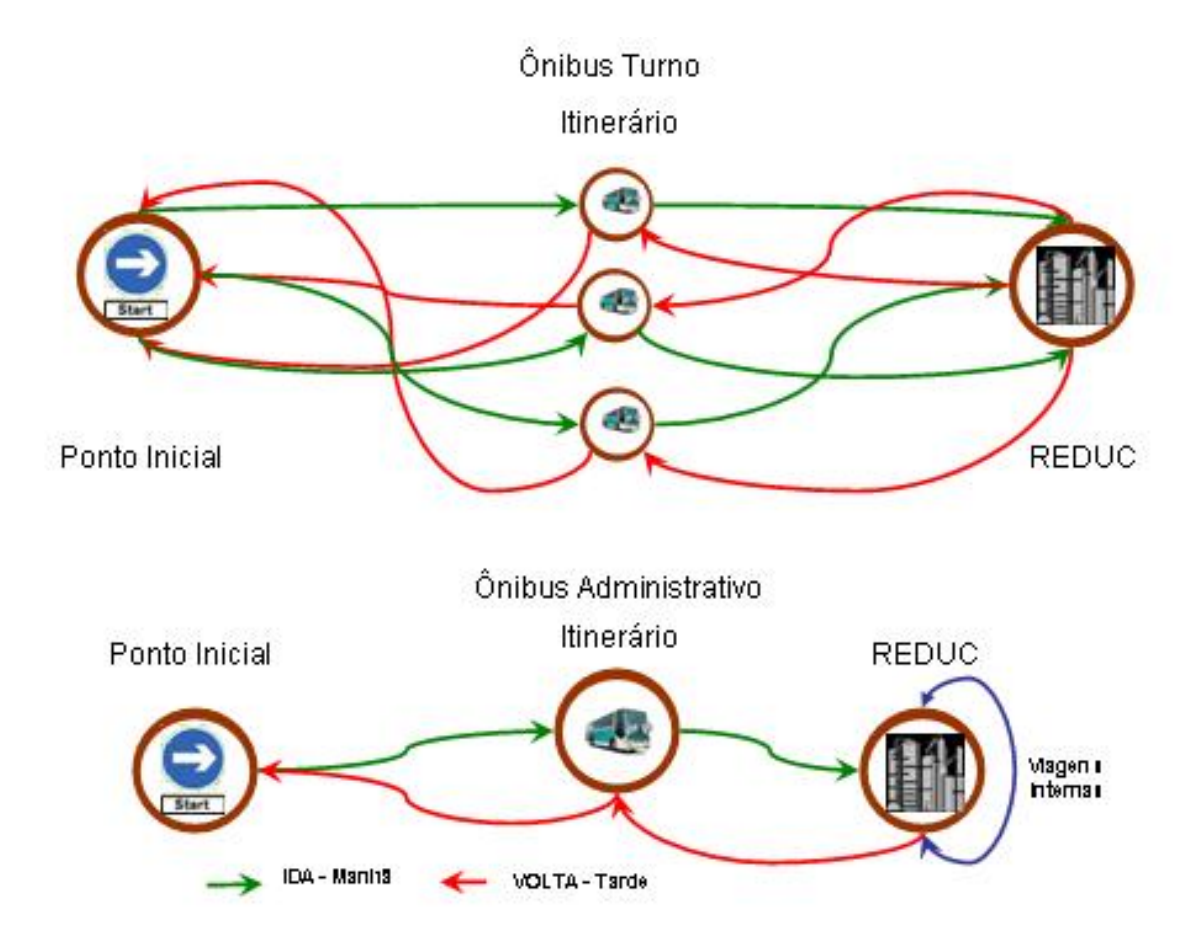

Figura 6: Ciclo de Transportes da REDUC (Turno E Ha)

Os destinos das linhas e as características principais do serviço de transporte prestados seguem uma série de normas e padrões pré-estabelecidos pela empresa em comum acordo com os principais sindicatos da categoria. Estas informações são consideradas condições de contorno por serem mandatórias em virtude do nível de serviço exigido. Os mesmos serão explicitados em detalhes no item 3.3.4 desta dissertação.

#### **Os motivos para um estudo de Roteirização**

Desde o início dos anos 2000, a Petrobras vem executando e aplicando estudos estratégicos de aquisição de bens e serviços. A metodologia, conhecida como *strategic sourcing*, foi iniciada na companhia por empresas de consultoria de renome internacional e aprimorada pelos profissionais próprios, responsáveis pelos projetos no transcorrer dos estudos.

40

A metodologia é baseada nos conceitos publicados por Kraljic em 1983. Kraljic propunha quatro grandes fases de análises para um bom gerenciamento de fornecimento que, resumidamente, são apresentadas a seguir:

- Classificação das categorias em Estratégicas, de Alavancagem, Gargalos e Não Críticas;
- Análise de Mercado Levantamento das principais características do Mercado em Análise;
- Posicionamento Estratégico De acordo com a classificação da categoria e do mercado analisado posturas de exploração, diversificação e ações balanceadas podem ser tomadas;
- Plano de Ação Definição das ações a serem implantadas baseadas nos resultados obtidos com as fases anteriores.

Como decorrência do trabalho de Kraljic, a Petrobras adaptou os conceitos embutidos neste trabalho e adotou uma metodologia derivada própria. Os estudos de estratégia na companhia ocorrem freqüente e sistematicamente para diversas categorias de bens e serviços relevantes e estratégicos.

No segundo semestre de 2007, foi requisitado à equipe responsável pelos estudos de Estratégia de Fornecimento (*strategic sourcing)* da Petrobras um projeto para análise de todo o sistema de transporte das refinarias da companhia. Com esta demanda em carteira foi levantada a hipótese de se aproveitar a oportunidade de potencial mudança no formato de contratações destes serviços para iniciar um estudo sobre a viabilidade da implantação de um *software* de

roteirização para otimização de rotas e potencial redução de custos operacionais nesta área. A oportunidade de se utilizar esta análise como fonte para dissertação de mestrado estava alinhada com os interesses da empresa por possibilitar aplicação dos conceitos acadêmicos desta solução e a utilização em forma de piloto no *software* disponibilizado pela universidade.

Uma refinaria, então, precisava ser escolhida para servir de piloto. A escolha da REDUC tornou-se a mais natural, pelas seguintes razões:

- a proximidade da mesma com a equipe responsável pelo estudo de *strategic sourcing*, que trabalha na sede;
- o fato da mesma ser considerada uma das refinarias mais complexas do parque industrial da PETROBRAS;
- o fato de a equipe possuir um maior conhecimento do Rio de Janeiro e imediações em comparação a outras refinarias.

Por este conjunto de razões, o estudo focou sua análise na possibilidade de implantação de uma ferramenta de roteirização para utilização no transporte de passageiros nas refinarias.

## **3.3**

#### **Fase de Obtenção de Dados**

Até a efetiva execução do algoritmo que gera as soluções propostas pelo *software* de roteirização, algumas tarefas prévias, importantes e trabalhosas, se fazem necessárias. Pode-se comparar este rito com o primeiro *set-up* de máquinas de uma linha de produção que começa a entrar e processo. Abaixo serão descritos os principais processos desta etapa e como, no trabalho em questão, tais resultados foram obtidos. Os itens abordados serão os seguintes:

• Obtenção e ajustes do Mapa georeferenciado da cidade do Rio de Janeiro e imediações;

- Obtenção e ajuste dos pontos de atendimento da rota (endereços dos funcionários);
- Obtenção e ajustes das coordenadas georeferenciadas da cada ponto de atendimento da rota;
- Obtenção e análise das condições de contorno do serviço a ser prestado pelas empresas transportadoras;
- Obtenção e levantamento de custos para a implantação de um *software* de roteirização para a empresa.

## **3.3.1**

## **Mapa Georeferenciado do Rio de Janeiro**

Como visto na revisão bibliográfica, ao abordarmos o sistema de informação geográfica, o mapa georeferenciado é o alicerce principal de todo bom estudo de roteirização. Quanto maior a fidelidade do mesmo com as opções reais de deslocamento nas vias públicas maior a chance de obtenção do resultado ótimo para o problema proposto. No mercado brasileiro, podemos encontrar algumas empresas que oferecem seus mapas georeferenciados das principais cidades brasileiras. Quanto mais detalhado e preciso, mais caro o seu valor de aquisição. E, para um mapa de uma cidade complexa como o Rio de Janeiro e imediações, sua cotação é uma das maiores. Contudo, estas opções foram todas descartadas por ferir uma das premissas do estudo: Todas as análises, dados e uso de *softwares* seriam obtidos sem ônus algum tanto para a Universidade como para a empresa em questão (Petrobras).

A primeira hipótese levantada foi buscar dentro da própria Petrobras alguma área que pudesse, em virtude de outras aplicações possíveis para tais mapas, já possuir os mesmos e, desta forma, cedê-los ao estudo. Assim sendo, uma busca aos órgãos de tecnologia de informação na Petrobras e algumas de suas subsidiárias foi realizada. Técnicos especializados em pesquisa operacional na companhia foram entrevistados e consultados, mas em todas as visitas e consultas realizadas se recebeu como explicação que, para as necessidades da companhia, os

mapas disponíveis contém informações específicas de centros, oleodutos e postos da própria empresa, não tendo conteúdo suficiente para servir para os estudos propostos.

A segunda hipótese tentada foi a procura por parceiros da Universidade que, entendendo o caráter acadêmico do estudo, pudessem ceder seus mapas para serem utilizados no trabalho. Desta forma chegou-se à empresa K2 Sistemas que possuía tais dados que foram levantados para um trabalho para a prefeitura da cidade do Rio de Janeiro. Contatos e visitas foram realizados e os dados foram obtidos, porém, os mesmos mostraram-se incompatíveis com o *TRANSCAD*, após diversas tentativas de extração por vários *softwares*.

Mesmo não tendo sucesso com os dados da empresa, a tentativa vislumbrou a possibilidade de obtenção dos dados com a própria prefeitura da cidade que foi a contratante dos serviços da K2 há tempos atrás.

Desta forma, através de funcionários diretos da prefeitura, conseguiu-se o contato da superintendência responsável por tais estudos na Companhia de Engenharia de Tráfego do Rio de Janeiro (CET-RIO). Com a equipe da CET-RIO constatou-se que, além do trabalho desenvolvido pela K2, outros mapas da cidade e imediações estavam disponíveis. Um dos técnicos da equipe possuía algum conhecimento da ferramenta *TRANSCAD,* apesar de utilizar outros *softwares* para suas análises. O grande dificultante que teve que ser superado foi a garantia dada que os dados seriam exclusivamente utilizados para fins acadêmicos e não comerciais. Garantia dada, enfim, conseguiu-se uma base de dados confiável e compatível com o *TRANSCAD* para ser utilizada no estudo.

Os dados, no entanto, de regiões importantes dos arredores da cidade necessitavam ajustes. Alguns nós estavam sem seus arcos de ligação. Um trabalho de refino de informações, então, foi realizado visando uma melhoria no mapa. As figuras abaixo apresentam o mapa que servirá de base dos estudos. Trabalho completo etapa superada.

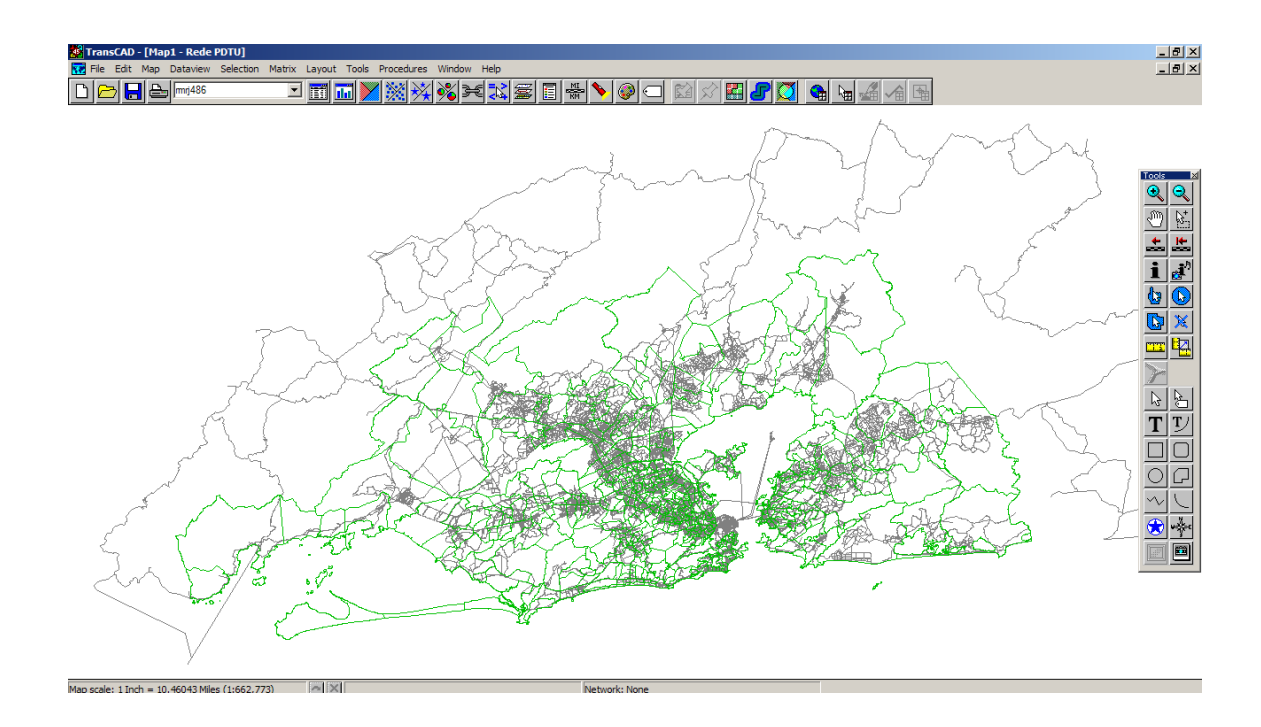

Figura 7: Visão macro do mapa do Rio

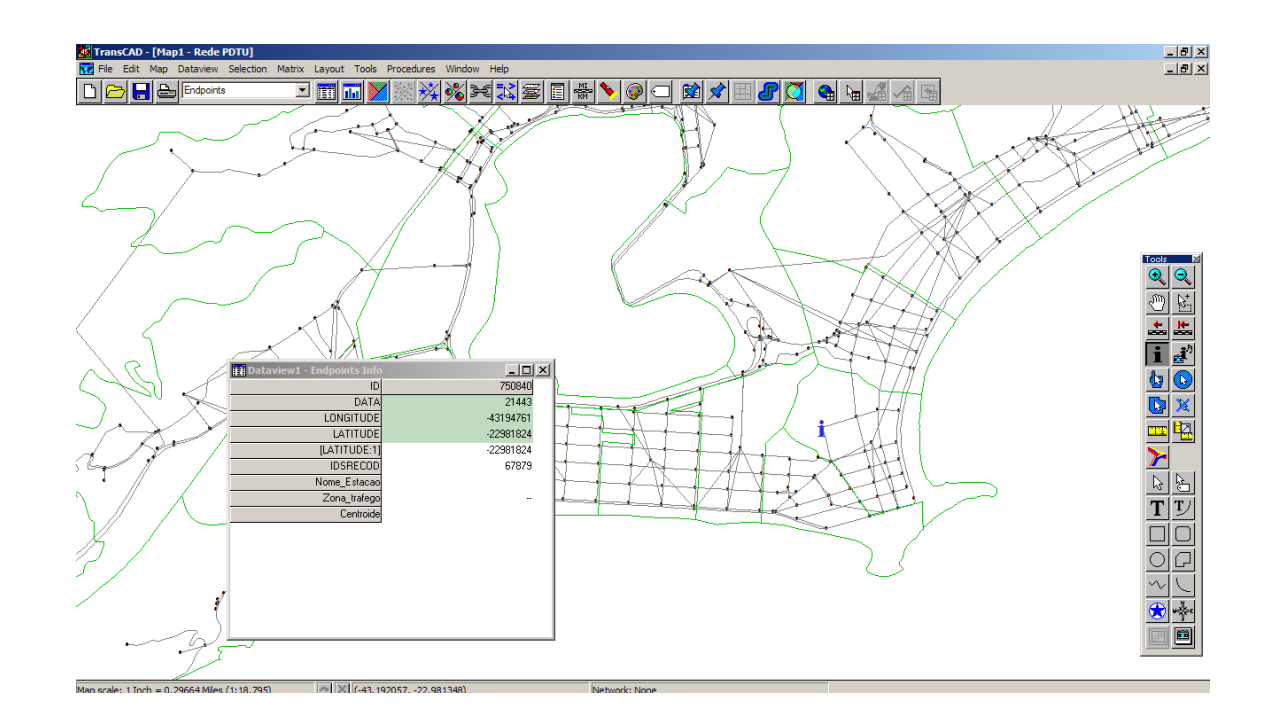

Figura 8: Um dos nós do mapa no bairro de Ipanema

# **Pontos de parada das rotas – endereços dos passageiros**

Terminada a etapa de obtenção do mapa georeferenciado da cidade em análise, o passo seguinte foi a obtenção da lista de endereços dos usuários das linhas de ônibus a serem analisadas. Nesta etapa do processo de obtenção de informações, dois foram os grandes empecilhos a serem superados: O Sigilo das Informações e o ajuste dos endereços para o correto georeferenciamento.

Como não poderia ser diferente em uma empresa de ponta de nível mundial, a Petrobras possui uma política rígida de segurança de informações. No cenário em questão, as informações internas da companhia e a segurança física de seus empregados (o maior ativo da companhia) poderia entrar em xeque. Por esta razão, a obtenção dos dados de coleta dos funcionários para o estudo não foi uma etapa simples a ser superada.

Identificar os responsáveis pela guarda destas informações foi primeiro passo. Para esta tarefa o apoio da equipe encarregada pelo estudo de estratégia de contratação de transporte para refinarias foi essencial. Junto com engenheiros deste grupo de trabalho reuniões foram agendadas para definir de que maneira os dados poderiam ser disponibilizados atendendo, simultaneamente, aos objetivos da dissertação e à segurança das informações. Após reuniões sucessivas, acordouse que os endereços seriam fornecidos, porém, não poderiam ser apresentados ou publicados. Somente os resultados finais com as quilometragens fornecidas pelo *software* para cada rota seriam permitidos.

Garantido o sigilo das informações, o passo seguinte foi o correto ajuste dos endereços para o Georeferenciamento.

Atualmente, diversas ferramentas de mapas para usuários finais podem ser encontradas gratuitamente na Internet. Grandes empresas internacionais como *Google* e *Yahoo* ou, até mesmo nacionais, como Apontador.com oferecem o serviço de identificar um endereço específico. Porém para um preciso e rápido georeferenciamento, o endereço procurado deve ser apresentado de uma forma padronizada que não gere por parte da ferramenta a dúvida do local procurado. Em uma busca individual simples, ao digitar um endereço qualquer, mesmo que o mesmo não esteja no padrão do sistema, a própria solução apresenta as alternativas possíveis que se está procurando. Porém, quando a busca dos endereços passa a ser em massa, para centenas de endereços, tais correções precisam ser previamente feitas.

No cadastro dos endereços dos funcionários pela Petrobras, nenhuma regra de rígida de inclusão de endereços é utilizada. Pode-se escrever parte do mesmo por abreviações ou suprimir dados importantes como o bairro em questão. Acentos, vírgulas e pontos após abreviações também precisam ser corrigidos. A seguir, na tabela abaixo, listamos as principais correções que foram necessárias para buscar as posições georeferenciadas dos endereços:

| Original           | Corrigido   |
|--------------------|-------------|
| Rua                | R           |
| R.                 | $\mathbf R$ |
| AV.                | AV          |
|                    | A           |
| Ã                  | A           |
| É                  | E           |
| Ê                  | E           |
|                    | O           |
|                    | $\subset$   |
| , (vírgula)        | Vazio       |
| MINISTRO ou MIN.   | <b>MIN</b>  |
| PROFESSOR ou PROF. | <b>PROF</b> |
| DOUTOR ou DR.      | DR          |
| S                  | <b>SAO</b>  |

Tabela 5: Principais Correções de Endereços

Com as correções devidamente efetuadas, os endereços já estão prontos para serem georeferenciados.

# **3.3.3 Georeferenciar os endereços**

Para uma identificação precisa dos endereços o *TRANSCAD*, como vimos no item 2.4.3, oferece teoricamente 4 formas de localização de pontos:

- Localização por Coordenadas: A coordenadas geográficas do ponto são consideradas na localização.
- Localização por Endereço: O endereço informado é comparado com o endereço do banco de dados do mapa em estudo (quando o mapa possuir tais informações)
- Localização por Código Postal (*ZIP-CODE*): O local é determinado comparando com os códigos postais presentes na mapa de referência.
- Localização por Valor: Um campo qualquer de registro nos mapas (por exemplo: bairros, zonas etc) é utilizado para localização dos pontos.

Das quatro formas apresentadas, a única que independe de informações complementares dos mapas e que oferece o maior grau de precisão é o feito por coordenadas. Além disso, especificamente para o caso estudado, é o único realmente eficaz, visto que os mapas completos apresentados pelo *software* são mapas americanos que acompanham o produto.

 Outra informação relevante é que os pontos são sempre associados ao nó da rede mais próximo a ele. Desta forma, usando métodos menos precisos, como Códigos Postais ou campos de bairros, o *TRANSCAD* informaria o ponto médio da região do valor tornando mais impreciso nosso estudo.

Para buscar, então, as posições georeferenciadas dos pontos em questão, se fez uma busca na *INTERNET* por ferramentas que pudessem responder em massa (ou por batelada) tais necessidades. Algumas soluções foram encontradas e testadas e a que melhor apresentou resultados foi a ferramenta *GPS Visualizer's Easy Batch Geocoder* desenvolvida por Adam Schneider em seu site http://www.gpsvisualizer.com. A figura abaixo apresenta o formato de obtenção dos dados através da página:

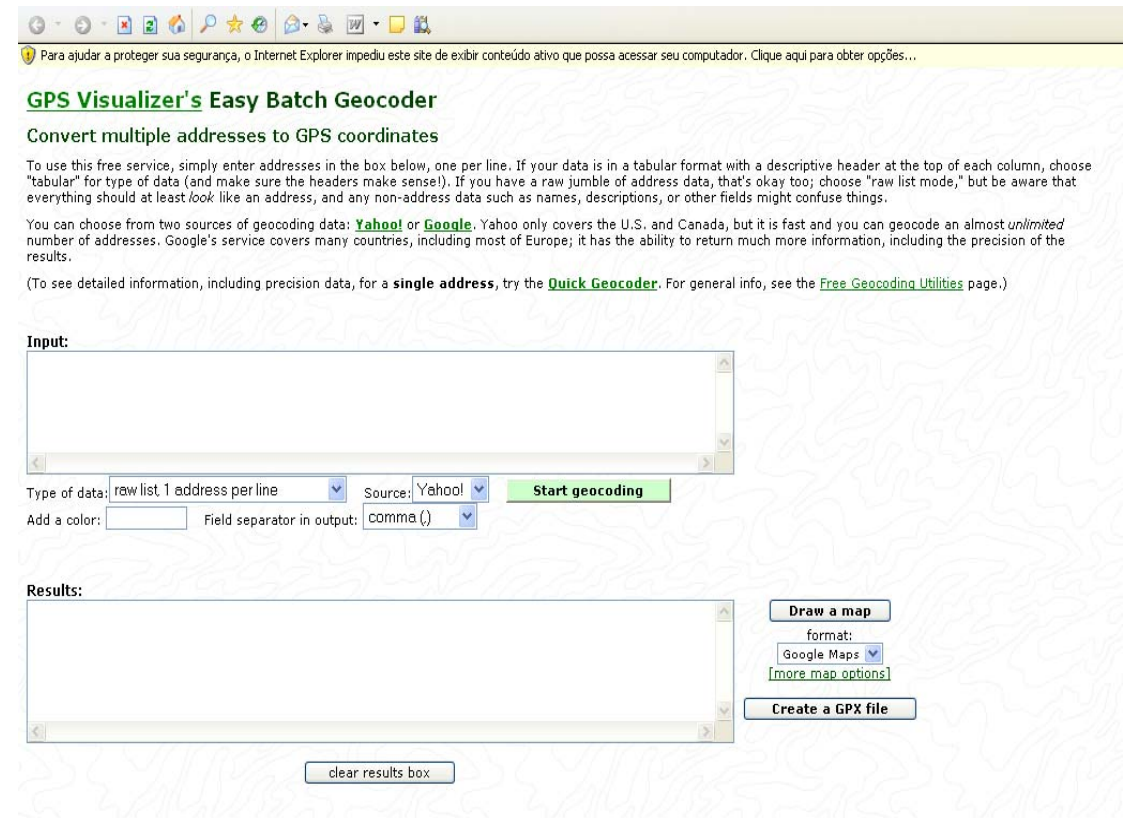

Figura 9: Página do *GPS Batch GEOCODER*

Os resultados das buscas retornam os registros em linha que podem ser copiadas e coladas diretamente em planilha *Excel*. A figura abaixo ilustra trecho da tabela de resultados:

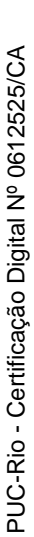

| latitude longitude name |                                                                                                    | address | €⊧             | state zip       | country precision             |
|-------------------------|----------------------------------------------------------------------------------------------------|---------|----------------|-----------------|-------------------------------|
|                         | -22.889.338   43.467.459   AGLAIA, 130, BANGU, RIO DE JANEIRO, RJ   R. Aglaia 130                                       |         | Rio de Janeiro | RJ 21825-180 BR | address                       |
|                         | -22.425.163   -4.297.199  ALAMEDA NILO TAVARES, 350, FAZENDINHA,   Alameda Nilo TavalTeresópolis                        |         |                | RJ 25955-270 BR | address                       |
|                         | -22.696.229   43.256.931   ALAMEDA PEDRA BRANCA, 50 , JARDIM PRIM/R. Pedra Branca 5(Duque de Caxias   RJ   25214-438 BR |         |                |                 | address                       |
|                         | -22.809.859 -43.432.837 ALAMEDA TRUMAM, 260, CHATUBA, NILOPOLI Alameda Truman   Nilópolis                               |         |                |                 | <b>Teet</b>                   |
|                         | -22.915.321 -43.533.861 ALVARO LINS, 105, CAMPO GRANDE, RIO DE .R. Álvaro Lins 105 Rio de Janeiro                       |         |                | RJ 23016-240 BR | address                       |
|                         | D AV ABILIO AUGUSTO TAVORA, 1900, MARCO II, NOVA IGUACU, RJ                                                             |         |                |                 | Google error: Unknown address |
|                         | DIAV ACTURA, 8, CAMPOS ELISEOS, DUQUE DE CAXIAS. RJ                                                                     |         |                |                 | Google error: Unknown address |

Tabela 6: Planilha Excel com exemplos de respostas do *GEOCODER* 

A solução gratuita utiliza-se dos dados do *Google maps* e, através de um procedimento em *HTM*L, analisa linha a linha de uma lista prévia de endereços (facilmente importada e uma planilha Excel) e retorna o valor das coordenadas informadas pelo sistema, bem como o seu grau de acurácia. O *Google* retorna cinco possibilidades de resposta para os endereços ordenados por grau de precisão:

- *Address* (Endereço): Resposta com maior acurácia possível. O número e a rua são precisamente identificados;
- *Street* (Rua): Bom grau de acurácia. A identificação é no nível de ruas;
- *City* (Cidade): Somente a cidade em questão é identificada. A resposta pode vir em um bairro ou região da mesma;
- *Country* (País): Menor grau de precisão possível. O georeferenciamento ocorre com precisão de país identificando genericamente o ponto na cidade ou estado em questão;
- *Google error Unknown address* (Erro do Google Endereço Desconhecido): Neste caso a resposta é um erro e nenhum valor é retornado.

Desta forma, não basta apenas uma rodada na ferramenta para a busca das coordenadas corretas. Uma depuração das respostas se faz necessária para que todos os endereços retornem respostas com níveis de precisão Endereço ou Rua. Os demais níveis e principalmente os erros precisam ser analisados para verificar a razão pela qual o *Google* não retornou os valores corretamente.

A tabela abaixo exemplifica o processo de depuração:

Tabela 7: Etapa de depuração. Tabela dinâmica esquemática com respostas por tipo de Codificação

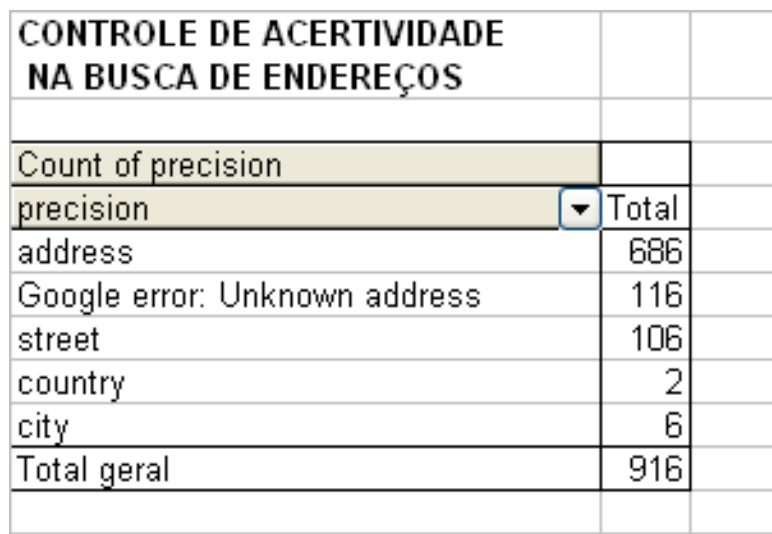

Alguns erros ou correções são facilmente identificados. Outros, porém necessitam de um conhecimento muitas vezes do bairro em questão para a correção do nome das ruas ou a correta grafia da mesma. O resultado final com os pontos localizados encontra-se visualizado na figura abaixo:

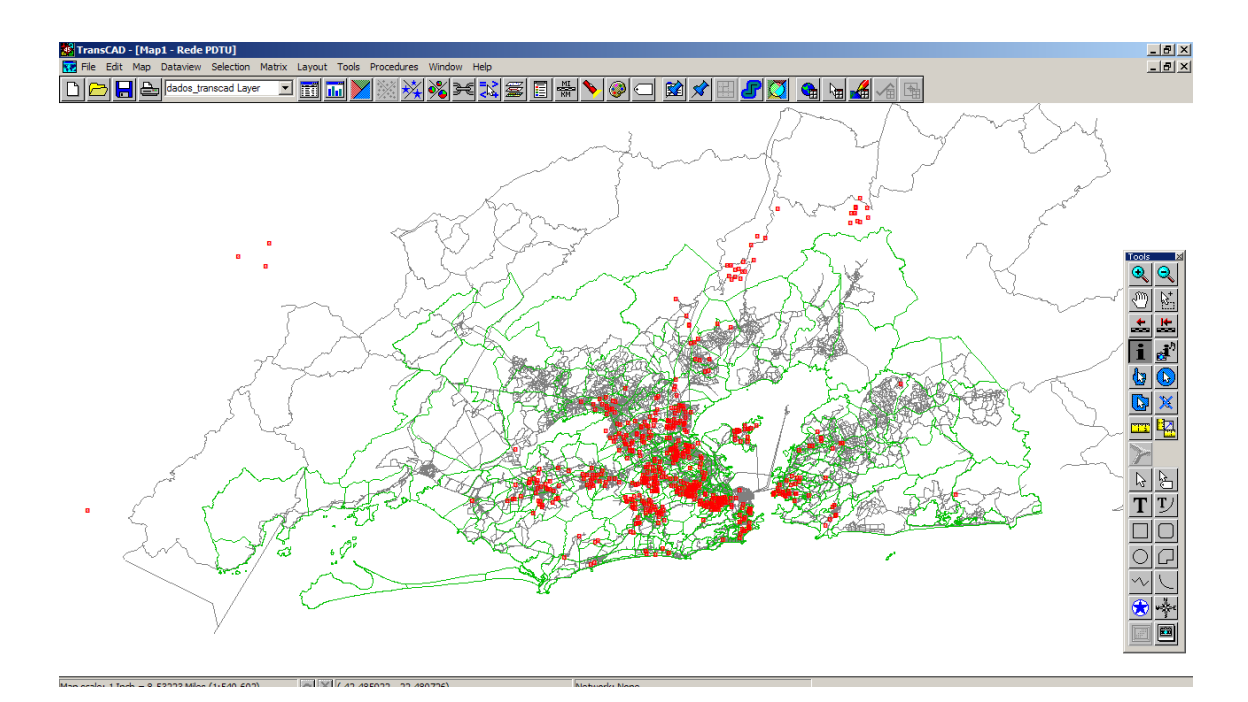

Figura 10: Endereços localizados no mapa

Superada esta etapa, os dados estão prontos para serem importados para o *TRANSCAD*.

#### **3.3.4**

## **Regras e Normas Petrobras na prestação do Serviço de Transporte**

Como já citado ao término do item 3.1.3 do presente trabalho, existe um conjunto de normas e procedimentos que rege a prestação dos principais serviços contratados pelas refinarias. As gerências de Suporte Operacional das refinarias são as responsáveis pela guarda, ajuste, controle e aplicação destas normas no diaa-dia. Uma correta análise dessas normas é vital para definir-se quais as reais condições e restrições que uma roteirização, manual ou através de *software*, precisa seguir. Este tópico explicitará as principais restrições encontradas no padrão de descrição de serviços de transporte externo em horário administrativo e em turno da REDUC que impactam na análise proposta.

De acordo com o padrão, o transporte de empregados entre as zonas residenciais e a UN-REDUC dar-se-á:

- Através de condução contratada;
- Por meio das vias utilizando sempre o caminho mais curto (Ponto Inicial/UN-REDUC/ Ponto Inicial), não podendo haver extensões ou desvios caso o ponto de embarque esteja há menos de 1500 metros da residência do empregado, exceto para os empregados de turno na saída do horário de 23:30 horas. Os empregados cujos pontos de embarque estejam além dos 1500 metros, poderão solicitar Vale Transporte para complemento do trajeto;
- Com duração máxima de 2 horas;
- Com percurso máximo de 100 km;
- Com paradas entre pontos de embarque com distâncias superiores a 500 metros.

Os veículos são definidos por bairros e não é permitida a inclusão de passageiro em veículo que trafegue em bairros como via de passagem obrigatória de percurso.

Para os funcionários em turno, na mudança de grupo, regime de trabalho ou de endereço por iniciativa do empregado, o mesmo deverá verificar previamente se terá disponibilidade de condução na nova situação. Não havendo essa possibilidade, o empregado deverá assumir o encargo de se deslocar, por sua conta, até onde tiver condução mais próxima. Não serão aceitos pedidos de alteração de itinerário para essas situações.

Analisando as informações apresentadas, percebe-se que um potencial estudo para diminuição do número de rotas não é o objetivo da refinaria e, desta forma, não será alvo das análises com o *TRANSCAD*. Tal fato deve-se à busca do maior conforto dos funcionários e ao atendimento dos limites de tempo e distâncias máximas de viagem negociadas previamente com os sindicados dos empregados. Dessa forma, as análises serão focadas em otimizar caminhos, visando a redução de distância de um determinado grupo de funcionários atendidos por um único ônibus em uma única rota.

Um dos grandes benefícios potenciais que a ferramenta poderia oferecer, a análise conjunta do problema, sugerindo um tamanho menor de frota, não pode ser usufruído em uma potencial aquisição do *software*. Outra relevante observação refere-se à mudança entre as equipes de turno visando uma redução nas rotas. Como visto, tal solução também não apresenta viabilidade dado que as características de cada funcionário e suas funções e qualidades, durante o turno, são os fatores que determinam os grupos, em cada turno, e não a localidade de suas residências.

## **3.3.5**

#### **Custos e Investimentos para implantação do** *software*

A última etapa da coleta de dados consiste no levantamento dos principais valores envolvidos na implantação de uma solução de roteirização para a empresa. Objetiva-se comparar, de uma forma simplificada, se tal implantação trará benefícios ou se a mesma, em virtude das características e restrições deste problema em especial, não se justifica.

A coleta dos dados relativos ao *software* buscou, através dos canais oficiais de seu fabricante, os valores de mercado do produto e seus complementos. Os dados relativos a treinamentos, contratação de serviços de consultoria, mapas brasileiros além dos relativos aos valores dos ônibus, foram buscados na referência histórica da própria Petrobras. Desta forma, os seguintes custos foram levantados:

- Custo da licença padrão do *software*: Valores da primeira cópia, valores para 2 a 5 cópias e valores para 6 a 15 cópias;
- Custo das licenças da base de dados: Aplicação que contém a maior parte das funcionalidades em GIS além de incluir um suporte técnico telefônico e atualizações (*upgrades*) por 1 ano;
- Custo de contratação de consultoria especializada;
- Custo de aquisição e atualizações dos mapas brasileiros a serem utilizados;
- Custo de treinamento externo com especialistas no uso do *software*;
- Custo de treinamentos internos visando à multiplicação das informações para as gerências beneficiadas com o *software*;
- Custos de TI para suporte e manutenção do *software*.
- Custos do contrato atual por quilômetro rodado com as empresas de ônibus;
- Custo Fixo por ônibus contratado.

Visando a confidencialidade das informações, por determinação da própria Petrobras os dados serão explicitados no item 3.4 apenas com os seus resultados finais.

# **Fase de Análise**

**3.4** 

O presente tópico apresentará os dados colhidos de forma a produzir conclusões sobre a eficácia do processo no problema apresentado bem como suportar as conclusões que finalizam esta dissertação. São apresentadas inicialmente todas as rotas administrativas e em turno da REDUC. Em seguida mostram-se quais os critérios de seleção das rotas e o resultado final deste filtro. Para as rotas selecionadas, utilizamos o *TRANSCAD* e medimos as distâncias calculadas através do Mapa georeferenciado do Rio de Janeiro. Por fim, utilizando-se das informações colhidas com as rodadas do *software* encerramos o capítulo com uma comparação entre os investimentos e custos de implantação da solução com os benefícios potenciais que a mesma pode vir a proporcionar.

# **3.4.1 Definição das rotas analisadas**

Estas são todas as rotas que os ônibus da REDUC executam. A primeira Tabela (Tabela 8) contém as rotas dos ônibus em período administrativo e a seguinte (Tabela 9) as rotas para atendimento aos funcionários em turno.

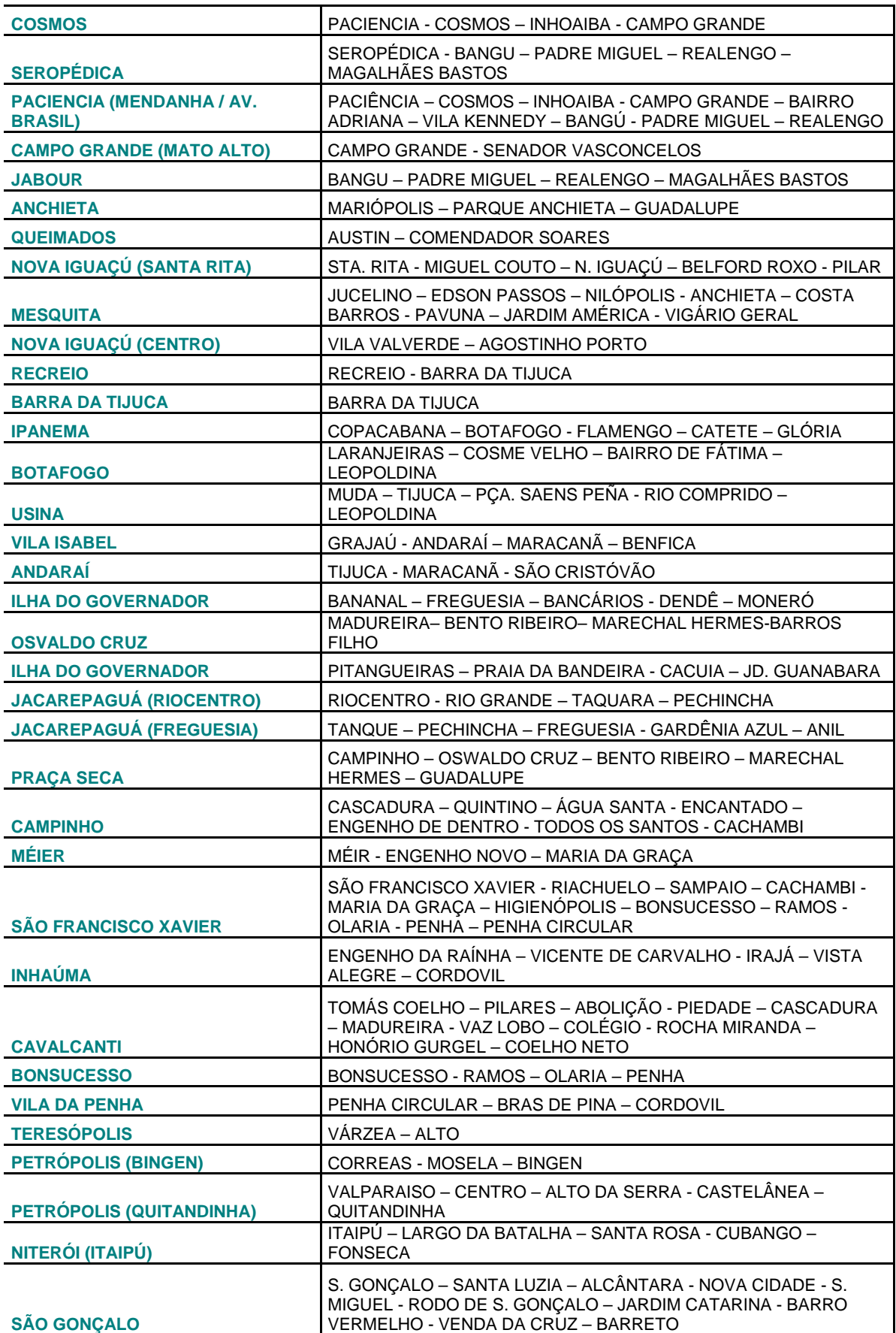

## Tabela 8: Rotas de ônibus Administrativo

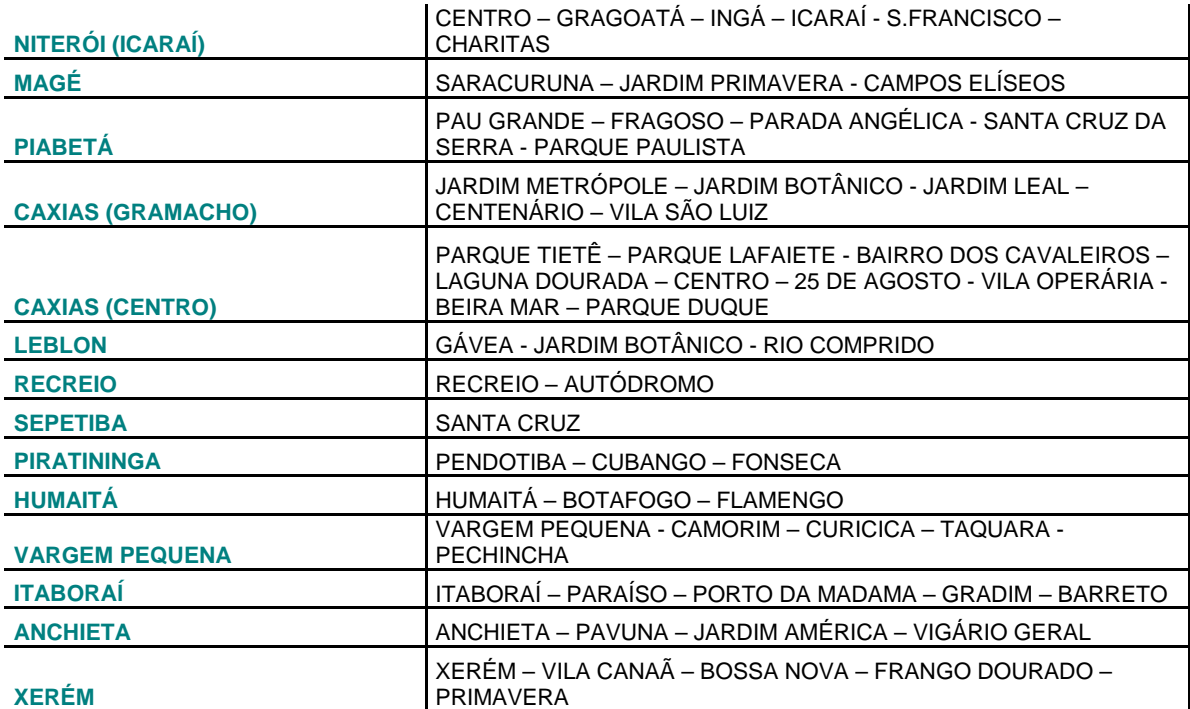

# Tabela 9: Rotas de ônibus Turno

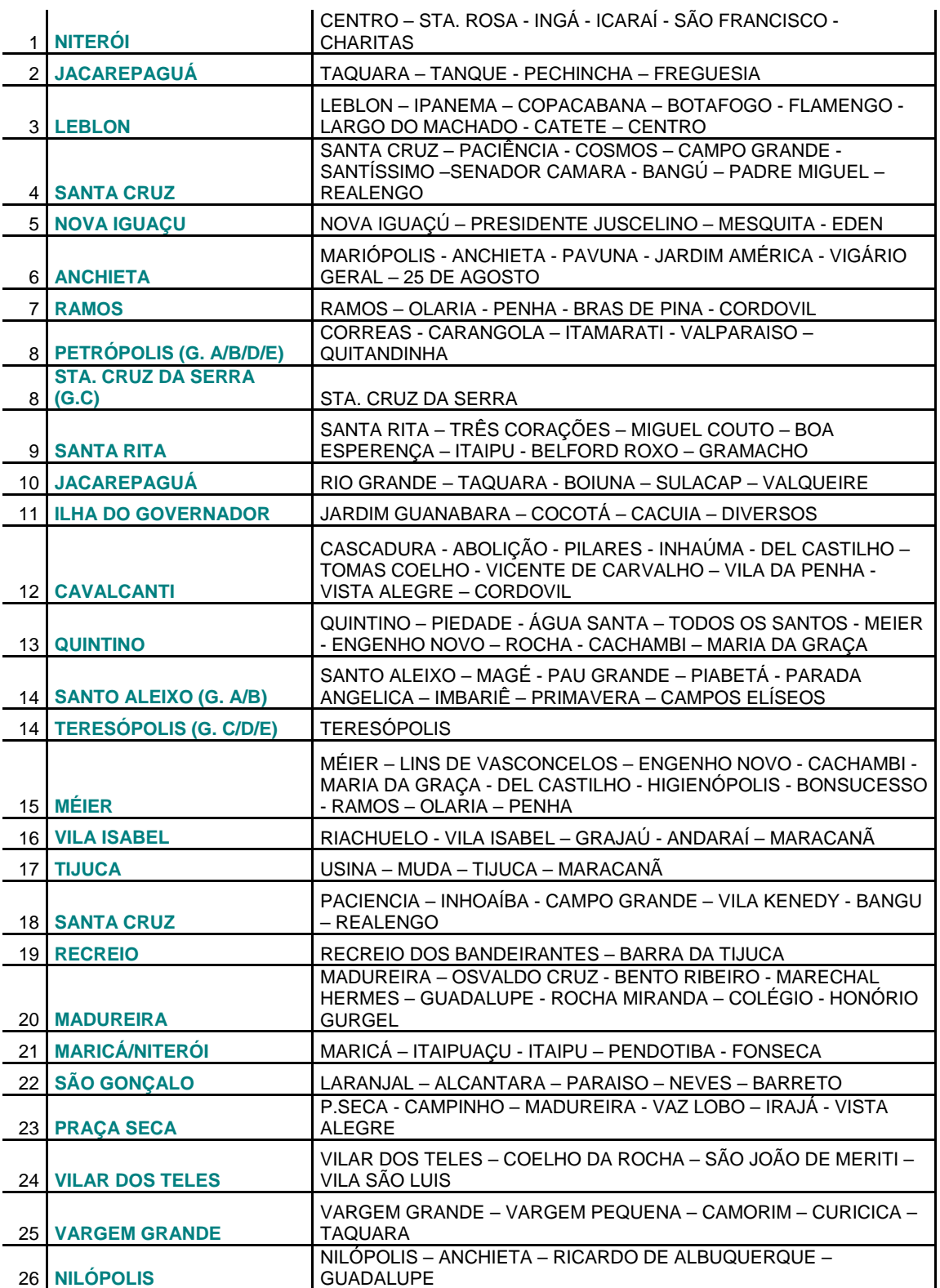

Baseado neste universo de linhas e serviços, com características e públicos diferentes buscou-se uma forma de eleger aquelas que com maior chance poderiam apresentar através da utilização do *TRANSCAD* resultados melhores e com maior grau de certeza.

O primeiro corte realizado foi o de excluir deste estudo todas as linhas administrativas e focar as análises apenas nas rotas de funcionários em turno. As razões para esta primeira seleção são as seguintes:

- **Maior flexibilidade na mudança de rotas dos ônibus de turno**: As rotas administrativas abrangem praticamente todo o Rio e Grande Rio com itinerários fixos e seguindo preferencialmente as vias públicas de maior fluxo. Na prática, estas funcionam como ônibus tradicionais de linha, não alterando seu percurso em virtude da troca de endereços de funcionários ou mudança no perfil dos passageiros. O mesmo para as linhas de turno não pode ser dito, visto que as rotas, de acordo com o perfil dos funcionários pode alterar-se.
- **Pouca chance na redução da frota**: A frota administrativa, segundo os responsáveis pelo contrato com os prestadores de serviços, não pode ser diminuída, pois estes ônibus durante o expediente funcionam como transporte interno dentro da refinaria. Já os ônibus de turno têm como finalidade apenas a busca e retorno dos funcionários para a refinaria. Desta forma mesmo não sendo o escopo inicial da análise, em virtude de acordo informal da refinaria com as entidades de classe de que não haveria redução de frota, existe a possibilidade de um benefício com a redução das mesmas. Um dado que corrobora esta razão é a análise da taxa de ocupação dos ônibus. Enquanto os ônibus administrativos apresentam uma taxa de ocupação em torno de 90%, os ônibus em turno possuem sua taxa de ocupação média na casa dos 35%.
- **Maior confiabilidade dos endereços em horário de turno**: Os ônibus administrativos transportam no seu dia-a-dia não apenas

funcionários diretos da refinaria. Há a presença de contratados, funcionários de serviço de apoio, estagiários dentre outros profissionais que correspondem a aproximadamente metade dos passageiros transportados por este serviço. Tais trabalhadores não apresentam para a equipe responsável pelo controle das frotas seus endereços apenas indicam qual a linha que utilizarão. Desta forma, se analisássemos através do *TRANSCAD* tais itinerários, não teríamos todas as informações do percurso, desta forma alguma imprecisão da solução poderia influenciar em nossa decisão. Já os ônibus em turno apenas transportam funcionários efetivos da refinaria. Por esta razão os endereços puderam ser disponibilizados e utilizados nesta análise.

• **Maior número de viagens por dia:** Um ônibus administrativo realiza 2 viagens por dia. Já o ônibus em turno executa 6 viagens no mesmo período. Com isso uma potencial redução na distância percorrida por estes ônibus geraria um maior benefício no custo total do serviço.

Das 75 linhas iniciais, 49 foram então excluídas com o primeiro critério, restando as 26 linhas de turno. Um segundo critério de filtragem então foi aplicado. Optou-se por excluir dos estudos todas as linhas que cobriam municípios diferentes do Rio de Janeiro. A razão para o filtro foi a potencial imprecisão do mapa georeferenciado obtido junto ao município do Rio de Janeiro. Muitos trechos destas áreas são apresentados porém o grau de incerteza da veracidade dos dados é maior o que poderia influir negativamente nos resultados obtidos causando distorções às análises.

Após este filtro, 8 linhas foram excluídas restando 18 para análise. Por serem rotas em turno, cada uma delas será analisada 5 vezes (uma análise para cada grupo do plantão), portanto serão 90 caminhos diferentes a serem observados com a utilização do *TRANSCAD* - o que para uma análise piloto, pode ser considerado um bom valor. Desta forma as linhas que serão analisadas são as presentes na Tabela 10 abaixo:

#### Tabela 10: Rotas a serem analisadas

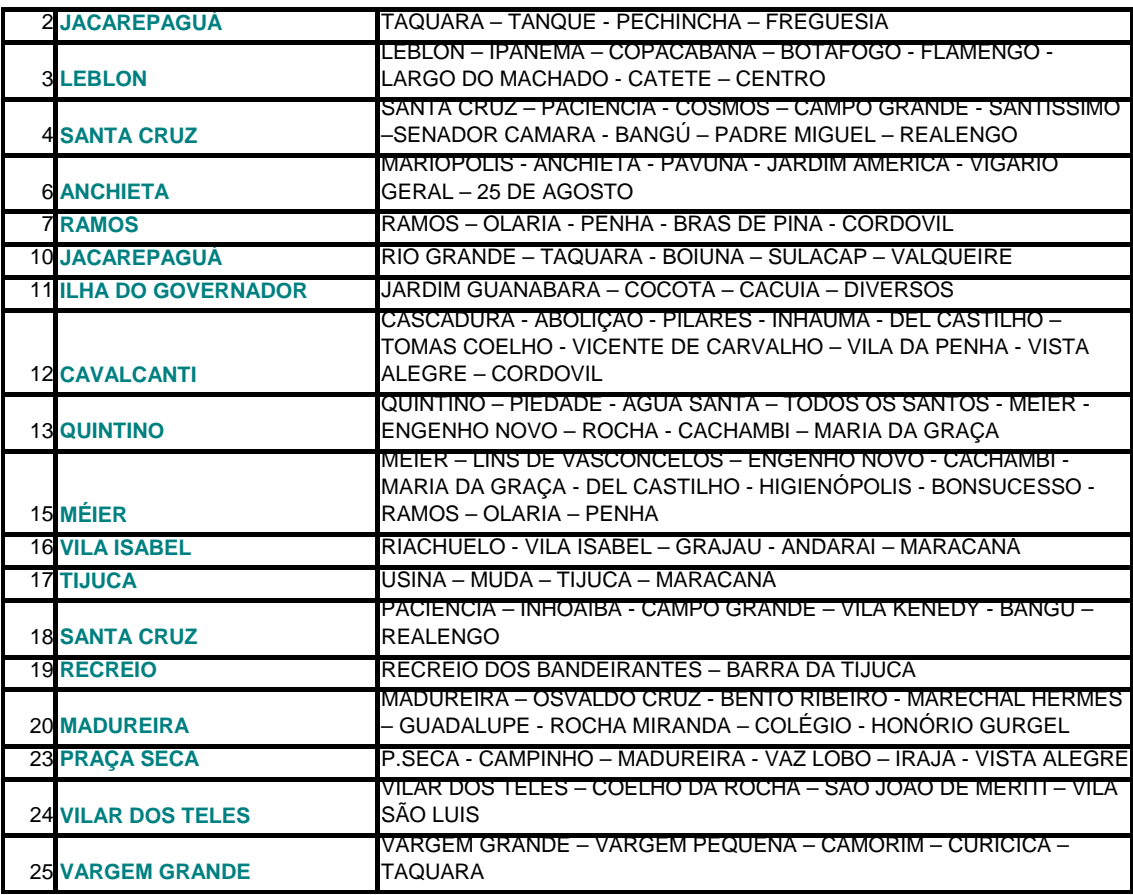

### **3.4.2**

## **Comparação das distâncias reais com as obtidas com o software**

Depois de definidas as rotas a serem analisadas, o objetivo seguinte é buscar uma análise quantitativa de benefício propriamente dita.

Com sucessivas rodadas no *TRANSCAD* o objetivo é obter uma comparação das quilometragens informadas pelo *software* com o valor real em quilômetros percorridos pelas rotas escolhidas e informado pela REDUC.

Vale lembrar que a ferramenta não foi calibrada para refletir todas as restrições que os procedimentos da refinaria exige. O raio de atendimento dos ônibus de 1500 metros entre a residência do profissional e o caminho ponto a ponto dos veículos atualmente não pode ser incluído para análises. O *TRANSCAD*

em suas corridas buscará os passageiros no nó da rede mais próximo da posição do endereço o funcionário e por esta razão alguma distorção pode ocorrer.

Duas opções são oferecidas pelo *TRANSCAD* para o cálculo das rotas: o cálculo através da matriz de distâncias diretas entre os pontos (Matriz *Straigh line*) ou pelos nós e arcos da rede georeferenciada, no caso o mapa do Rio. Por apresentar uma maior precisão do que o simples cálculo direto entre os pontos, a segunda alternativa será a aplicada na analise das rotas. A tabela a seguir mostra um exemplo de matriz de distâncias que é a estrutura de dados para que o software execute o seu algoritmo de otimização.

Tabela 11: Matriz de Distâncias – Exemplos

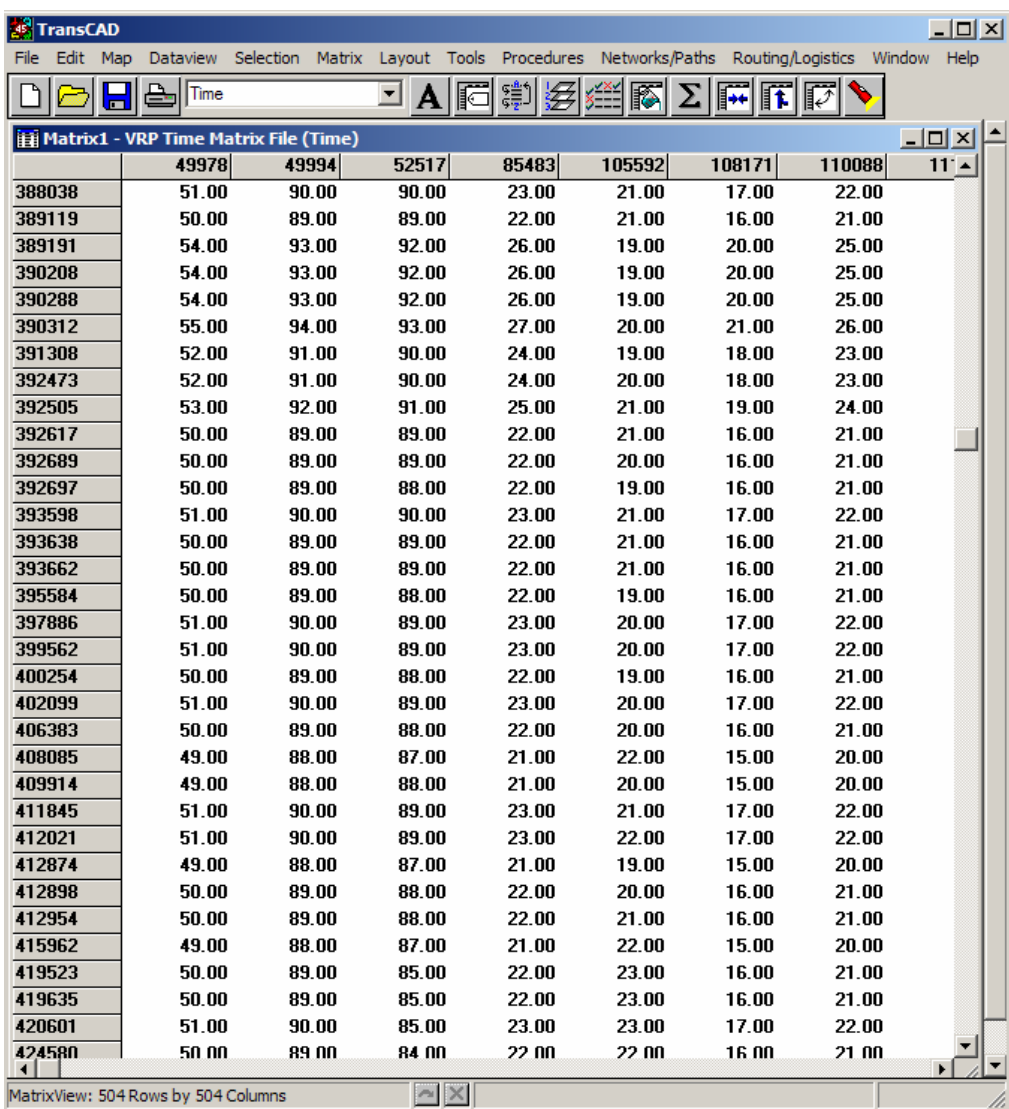

Primeiramente, rodamos o *software* para uma análise do problema como um todo. Ou seja, com todos os funcionários de um mesmo turno vamos verificar quantos veículos o *TRANSCAD* indicaria com as restrições de tempo do problema. Em média, por turno, observou-se com a roteirização uma redução de 5 a 6 carros para o atendimento do turno inteiro.

Percebe-se com isso que a ferramenta realmente gera soluções com potenciais economias e uma frota para a realização da coleta ou entrega de funcionários menor que a disponibilizada atualmente. Porém a empresa não busca no momento diminuir o nível de conforto de seus funcionários em turno e, como já citado no item 3.3.4 da presente dissertação, foi categórica em não permitir uma solução com redução de linhas.

Desta forma a foco da análise serão os resultados da comparação rota por rota. Uma análise percentual nas diferenças entre o atual e o proposto pode ser visto para cada linha na tabela 12 a seguir:

|                 |        |        | Turnos |        |        |        |
|-----------------|--------|--------|--------|--------|--------|--------|
| Rotas           | А      | в      | С      | D      | Ε      | Média  |
|                 | d      | d      | d      | d      | d      | q      |
| $\frac{2}{3}$   | $0\%$  | $0\%$  | $-11%$ | $-10%$ | $-8%$  | $-6%$  |
|                 | 15%    | 34%    | 3%     | $-20%$ | 27%    | 9%     |
| 4               | $-29%$ | 40%    | $-17%$ | $-24%$ | $-24%$ | $-27%$ |
| 6               | -59%   | -33%   | 2%     | $-52%$ | $-29%$ | $-34%$ |
| 7               | 64%    | $-20%$ | 41%    | 14%    | $0\%$  | 20%    |
| 10              | 4%     | $-5%$  | 2%     | $-24%$ | $0\%$  | $-6%$  |
| 11              | $0\%$  | $-19%$ | $-23%$ | 28%    | $-30%$ | $-21%$ |
| $\overline{12}$ | 20%    | $-8%$  | $-14%$ | $-6%$  | 3%     | $-11%$ |
| $\overline{13}$ | 39%    | $-24%$ | $-16%$ | $-23%$ | 1%     | 4%     |
| 15              | $-6%$  | $-10%$ | 36%    | $0\%$  | $-32%$ | 2%     |
| $\overline{16}$ | 63%    | 32%    | $-14%$ | 31%    | 47%    | 32%    |
| $\overline{17}$ | .9%    | 15%    | 1%     | $-10%$ | 4%     | $-1%$  |
| 18              | $-30%$ | 79%    | $-54%$ | 29%    | $-31%$ | $-2%$  |
| $\overline{19}$ | $-23%$ | $0\%$  | $0\%$  | $0\%$  | $-19%$ | $-9%$  |
| $\overline{20}$ | $0\%$  | $-29%$ | $-63%$ | -56%   | $-68%$ | 44%    |
| 23              | 27%    | 18%    | 11%    | 3%     | 3%     | 12%    |
| 24              | 44%    | 3%     | 129%   | 152%   | 42%    | 39%    |
| $\overline{25}$ | $-39%$ | $0\%$  | $-23%$ | 0%     | $-26%$ | $-18%$ |
| Média           | $-7%$  | 1%     | $-6%$  | 5%     | $-16%$ | $-7%$  |

Tabela 12: Planilha de comparação de rotas

A tabela de resultados consolidada acima nos apresenta algumas conclusões. Treze das 18 linhas apresentaram reduções em suas rotas utilizando o *TRANSCAD*. As linhas 4 (Santa Cruz), 6 (Anchieta), 11 (Ilha do Governador), 20 (Madureira) e 25 (Vargem Grande) apresentaram os melhores resultados na redução das distâncias. Em compensação linhas como 24 (Vilar dos Teles), 16 (Vila Isabel), 7 (Ramos) e 23 (Praça Seca) pelo contrário apresentaram resultados piores que os já utilizados sem o *TRANSCAD*. Com uma análise rápida verifica-se que os mapas georeferenciados para algumas dessas regiões precisa de melhorias a atualizações visando aproximar a informação do mesmo à realidade da região. Em outros bairros como Vila Isabel o fato do algoritmo não considerar a permissão de parada a 1500 de distância dos endereços dos funcionários pode ser considerado o fator decisivo para o resultado pior que o atualmente aplicado.

Com isso, de uma forma geral, observa-se um benefício médio geral de redução de 7%. Obviamente se formos aplicar os resultados indicados pelo *TRANSCAD*, não utilizaremos as rotas com resultados negativos mantendo para estes casos o roteiro original. Com isso nosso resultado geral passaria a 16% como pode ser visto na tabela 13 a seguir:

|       |           |        | Turnos |           |        |        |
|-------|-----------|--------|--------|-----------|--------|--------|
| Rotas | Α         | B      | с      | D         | Е      | Média  |
|       | d         | d      | d      | d         | d      | d      |
| 2     | 0%        | 0%     | $-11%$ | $-10%$    | $-8%$  | $-6%$  |
| 3     | <b>0%</b> | 0%     | $-3%$  | $-20%$    | 0%     | $-5%$  |
| 4     | $-29%$    | -40%   | $-17%$ | $-24%$    | $-24%$ | $-27%$ |
| 6     | -59%      | $-33%$ | 0%     | $-52%$    | $-29%$ | $-34%$ |
| 7     | 0%        | $-20%$ | 0%     | 0%        | 0%     | $-4%$  |
| 10    | $-4%$     | $-5%$  | 0%     | $-24%$    | 0%     | $-7%$  |
| 11    | 0%        | $-19%$ | $-23%$ | $-28%$    | $-30%$ | $-21%$ |
| 12    | $-20%$    | $-8%$  | $-14%$ | $-6%$     | $-3%$  | $-11%$ |
| 13    | 0%        | $-24%$ | -16%   | $-23%$    | 0%     | $-12%$ |
| 15    | $-6%$     | $-10%$ | 0%     | 0%        | $-32%$ | $-10%$ |
| 16    | 0%        | 0%     | $-14%$ | 0%        | 0%     | $-3%$  |
| 17    | $-9%$     | 0%     | 0%     | $-10%$    | $-4%$  | $-5%$  |
| 18    | $-30%$    | 0%     | $-54%$ | 0%        | $-31%$ | $-24%$ |
| 19    | $-23%$    | 0%     | 0%     | 0%        | $-19%$ | $-9%$  |
| 20    | <b>0%</b> | $-29%$ | $-63%$ | -56%      | $-68%$ | 44%    |
| 23    | 0%        | 0%     | 0%     | 0%        | 0%     | 0%     |
| 24    | 44%       | 0%     | 0%     | <b>0%</b> | -42%   | $-18%$ |
| 25    | -39%      | 0%     | $-23%$ | 0%        | $-26%$ | $-18%$ |
| Média | $-16%$    | $-11%$ | $-16%$ | $-15%$    | $-20%$ | $-16%$ |

Tabela 13: Planilha de comparação de rotas otimizada

É este resultado que utilizaremos na análise da viabilidade de aquisição, utilização ou contratação da solução como um serviço terceirizado.

Outra restrição não refletida nas corridas do *TRANSCAD* foi a de distância mínima de 500 metros entre paradas. Esta, provavelmente, pouco refletiu distorções na análise rota por rota visto que nossa comparação foi exclusivamente baseada nas distâncias apresentadas como resultado. Logo, o tempo perdido com mais paradas pouco influiu no resultado. Porém na análise da roteirização conjunta de todos os funcionários de um turno, tal informação pode vir a gerar alguma distorção. Uma análise mais detalhada de otimização de grupos precisaria ser feita mas esta só será possível caso a empresa decida pela aquisição da ferramenta ou a contratação de uma empresa especializada para a execução pontual do trabalho.

Verifica-se ainda um potencial benefício substituindo-se funcionários de um turno por outro mas como citado anteriormente no momento não há o interesse da companhia neste tipo de solução também.

# **3.4.3 Análise de Investimento e Custos x Benefício Potencial**

A presente etapa de análise apresentará os resultados comparativos entre os benefícios potenciais obtidos com a aplicação da solução *TRANSCAD* com os custos estimados para a implantação da mesma. Como as estimativas foram frutos de análise de um processo piloto, onde várias considerações visando simplificar o problema foram aplicadas, a postura mais conservadora deve ser a adotada também para esta etapa do processo. Desta forma será aplicada a redução média obtida e apenas os custos das rotas analisadas entrarão nos cálculos. Análise de ganhos financeiros decorrentes das economias com as soluções que aumentariam os benefícios de implantação foram propositalmente descartados porém sabe-se que eles podem ser aplicados em uma eventual contratação da solução. Outro benefício também desconsiderado que fatalmente ocorreria com a implantação do *TRANSCAD* seria a redução com a contratação de uma frota menor. Pelas razões já apresentadas anteriormente, no momento, descartou-se tal benefício.

A primeira pergunta a ser respondida então é: "Usar ou não usar um *software*?". Para responder a esta questão a metodologia utilizada foi a seguinte:

- Aplicou-se o custo por quilômetro do último contrato deste serviço no total rodado por mês em média pelas linhas escolhidas no estudo;
- Ao resultado anterior aplicou-se a redução média obtida com ferramenta (16%) e desta forma calculou-se o benefício anual resultante da economia estimada;
- Paralelamente levantou-se o custo de aquisição, treinamento e implantação da solução além de uma consulta ao mercado para verificar o preço da contratação de uma aplicação pontual do problema com uma consultoria especializada;
- Por fim ambos os preços foram comparados.

Em ambas as comparações: benefícios *versus* implantação própria ou benefícios *versus* contratação com terceiros obteve-se ganhos expressivos com a utilização do *software*. Foi considerado um cenário de 3 anos, tempo médio de um contrato deste tipo.

A análise seguinte é: "Comprar o software ou contratar com consultoria?". Para esta comparação o horizonte de análise foram os 3 primeiros anos de implantação. Este seria o tempo ideal para uma nova rodada do *software* visto que é quando os contratos se encerram e novas rotas podem ser negociadas. Uma implantação por conta própria apresentou um custo na ordem de 28% do benefício potencial estimado. Já com a consultoria avaliou-se um gasto na ordem de 26%. Obviamente após 3 anos, os custos da solução própria diminuiriam visto que gastos como aquisição de *software* ou treinamento inicial seriam bem menores (na verdade substituídos por atualização e cursos de aprimoramento), isto poderia fazer com que nossa análise tendesse para esta opção. Porém, diferente de

empresas que a cada dia trocam suas rotas por terem clientes diferentes a suprir, neste caso o *software* ficaria sub-utilizado rodando poucas vezes no período. Por estas razões, sub-utilização e custos mais baixos a melhor indicaço para o caso apresentado seria a aquisição de empresa especializada para execução pontual de uma solução.